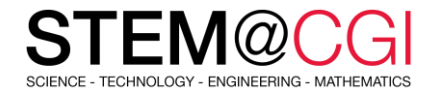

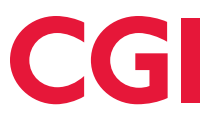

# STEM@CGI at Home

"STEM@CGI At Home" offers weekly STEM based activity packs with practical STEM activities for children. **Get your family involved, learn and have fun**!

## ACTIVITY – CREATE YOUR OWN WORLD

#### **Introduction**

In this project, you'll learn how to create your own adventure game world, with multiple levels to explore.

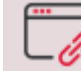

[Access this activity](https://projects.raspberrypi.org/en/projects/create-your-own-world)

#### **What you will need**

A computer capable of running Scratch and Scratch 3 software (either [online](https://scratch.mit.edu/) or [offline\)](https://scratch.mit.edu/download).

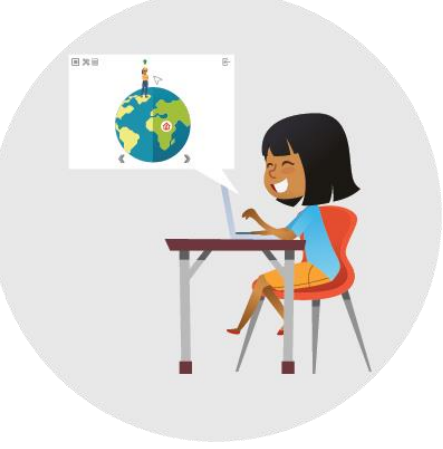

#### **What you will learn**

In this activity, you will learn how to use conditional selection to react to key presses, how to use variables to store a game's state, how to use conditional selection based on the value of a variable and how to use lists to store data.

## BONUS ACTIVITIES

- [Canine Quiz-](https://projects.raspberrypi.org/en/projects/cd-beginner-app-inventor-sushi) Learn how to use App Inventor to make a quiz
- [Cats!](https://projects.raspberrypi.org/en/projects/cats) Create a game to guide cats to safety and stop them falling down holes
- [Deep Sea Sushi](https://projects.raspberrypi.org/en/projects/cd-beginner-scratch-sushi) Make a fun game with Scratch
- [Flappy Parrot](https://projects.raspberrypi.org/en/projects/flappy-parrot) Create a game to guide a parrot past moving obstacles
- [Memory](https://projects.raspberrypi.org/en/projects/memory) Create a game to memorize and repeat random number sequences.

### **Stay healthy and safe!**